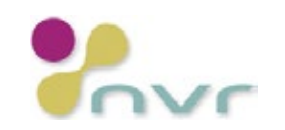

## Eksempel på opgavefordeling

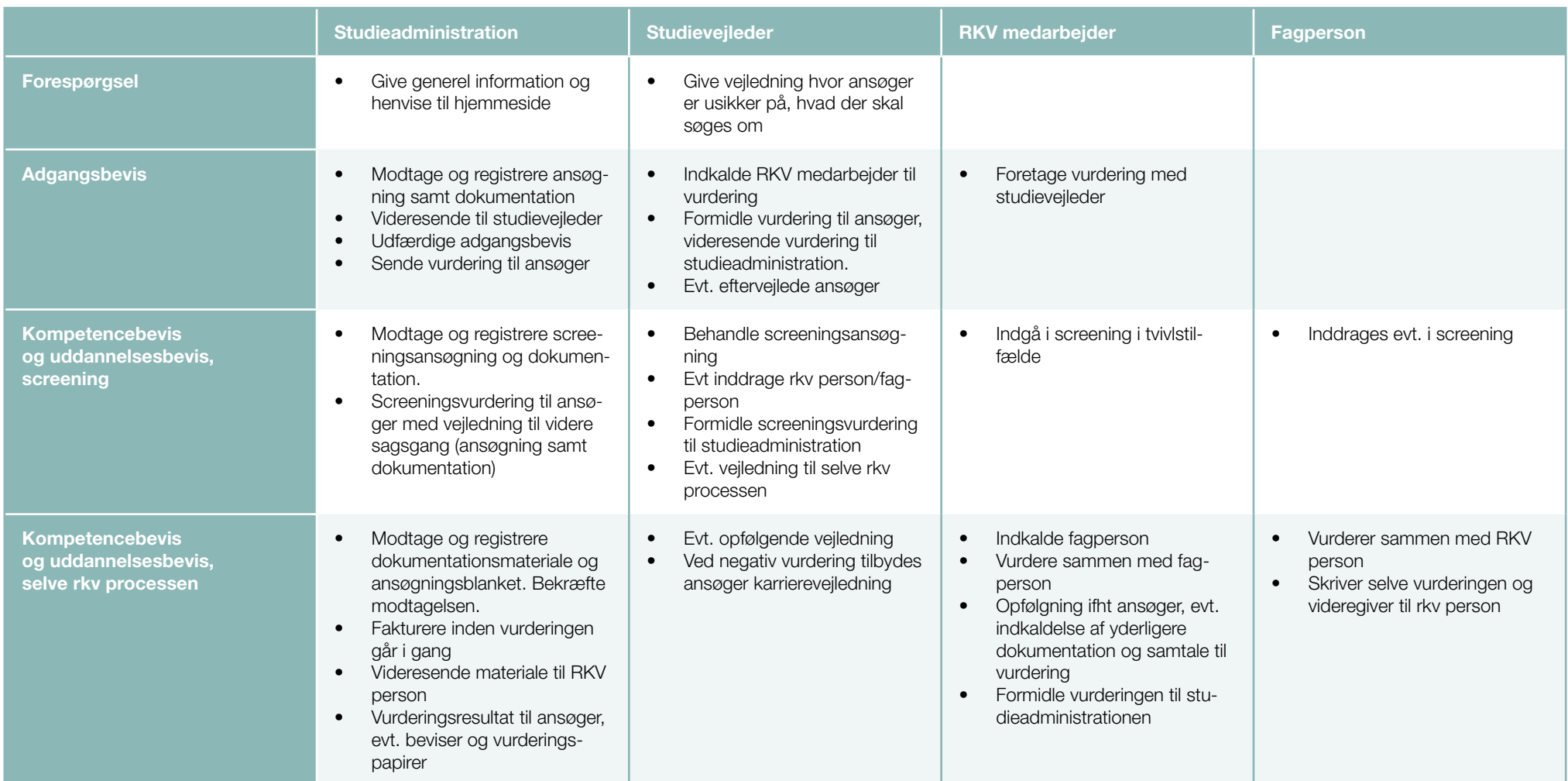